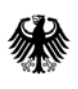

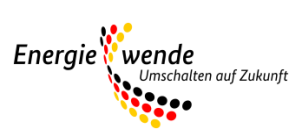

# Merkblatt "Solaraktivhaus" Teil 1

Nachweisverfahren eines solaren Deckungsgrades von mindestens 50 Prozent

## **Nachweisverfahren eines solaren Deckungsgrades von 50 Prozent**

#### **1) Vorbemerkung**

Im Rahmen der Innovationsförderung der Richtlinien zur Förderung von Maßnahmen zur Nutzung erneuerbarer Energien im Wärmemarkt (Marktanreizprogramm, MAP), deren Umsetzung vom Bundesamt für Wirtschaft und Ausfuhrkontrolle (BAFA) durchgeführt wird, werden unter IV.1 Solarkollektoranlagen mit einem solaren Deckungsgrad von mindestens 50 % gefördert. Die technischen Vorgaben, deren Einhaltung Voraussetzung für die Förderung dieser Anlagen sind, sind unter IV.1.4. und IV.1.5., insbesondere unter IV.1.5.1.b) der Richtlinien festgelegt.

In diesem Dokument werden die Bestimmung des solaren Deckungsgrads, die erforderlichen Eingangsgrößen und die anzusetzenden Randbedingungen näher erläutert sowie auf validierte Solarsimulationssoftware und die Anforderungen an die Dokumentation hingewiesen.

Die Ermittlung des Deckungsanteils für Solaranlagen zur Heizungsunterstützung (Kombianlagen) erfolgt unter Hinzuziehung der dokumentierten Rechenergebnisse anerkannter Simulationsprogramme. Der Einsatz einer eigenen Solarsimulationssoftware anstelle sonstiger Rechenverfahren der EnEV ist erforderlich, da weder die in der DIN V 4701- 10 noch der DIN V 18599 beschriebenen vereinfachten Rechenregeln, auf welche in der EnEV verwiesen wird, für die Ertragsermittlung von Solaranlagen mit hohen Deckungsgraden geeignet sind.

#### **2) Bestimmung des Beitrags der Solaranlage zur Deckung des Wärmebedarfs und des solaren Deckungsgrades**

Der solare Deckungsgrad der Solaranlage wird durch den Vergleich eines Gebäudes mit Solaranlage mit einem Referenzgebäude ohne Solaranlage ermittelt. Eine Solaranlage dient dazu, die Wärmemenge zu mindern, die sonst aus beispielsweise fossilen Energiequellen hätte erzeugt werden müssen. Beim Nachweisverfahren für das MAP wird daher der solare Ertrag als die Differenz der Wärmemengen definiert, die von einem Heizkessel oder sonstigem Wärmeerzeuger erzeugt werden müssen, um mit oder ohne Solaranlage den Bedarf an Raumwärme und Warmwasser zu decken.

$$
Q_{\text{sol,sim}} = Q_{\text{outg,sim,ref}} - Q_{\text{outg,sim}} \text{ [kWh]} \tag{1}
$$

*Q*sol,sim = Ertrag der Solaranlage für Heizung und Trinkwasserbereitung [kWh] *Q*outg,sim,ref = Wärmeabgabe des Heizkessels für den Referenzfall ohne Solaranlage [kWh] *Q*outg,sim = Wärmeabgabe des Heizkessels mit Solaranlage [kWh]

Der solare Deckungsgrad<sup>[1](#page-1-0)</sup> ergibt sich dann aus folgender Gleichung:

$$
\alpha_{\text{sol,sim}} = \frac{Q_{\text{sol,sim}}}{Q_{\text{outg,sim,ref}}} \quad \text{[-]}
$$
\n(2)

*α*sol,sim = Deckungsgrad der Solaranlage

 $\overline{a}$ 

<span id="page-1-0"></span><sup>1</sup> Die hier angegebene Definition unterscheidet sich ausdrücklich von der häufig genutzten Formel

αsol = Qsol/(Qsol+Qaux), Qsol = Kollektorertrag, Qaux = Wärmeabgabe des Kessels bzw. Hilfsheizers. Bei diesem Verfahren entfallen zwar die Berechnungen für ein Referenzgebäude, dafür werden aber auch die solaren Beiträge zur Deckung von Verlusten innerhalb der Solaranlage (Kollektorleitungen, Solarspeicher) zum solaren Ertrag gerechnet.

Das Referenzgebäude unterscheidet sich von dem Gebäude, für welches MAP-Förderung beantragt wird, nur dadurch, dass es über keine Solaranlage und keinen Solarspeicher verfügt. Anstelle des Solarspeichers wird im Referenzgebäude ein Speicher in der Standardgröße eingesetzt werden. Die Standardgröße ist, je nach verwendetem Rechenverfahren, nach DIN V 4701-10 oder DIN V 18599 zu bemessen.

#### **3) Solarsimulation**

Die Voraussetzung für die korrekte Simulationsrechnung ist, dass diese mit den gleichen Randbedingungen durchgeführt wird, die bei dem Rechenverfahren der jeweiligen Normen DIN V 18599 oder DIN V 4701-10 in Verbindung mit DIN V 4108-6 zu Grunde gelegt wurden. Daher muss das Solarsimulationsprogramm die EnEVrelevanten Parameter abfragen oder aus den Eingaben ableiten.

Diese Parameter ersetzen dabei viele der für die Dimensionierung real anzunehmenden Parameter. Für die Nachweise sind bei einer solarthermischen Simulation die Randbedingungen nach EnEV, DIN V 4108-6, DIN V 4701-10 und DIN V 18599 zugrunde zu legen. Diese Parameter sind in Abschnitt 4 beschrieben.

Für die Simulation der Solaranlage sind dieselben Klimadaten wie für die Simulation des Referenzgebäudes zu verwenden. Der für die Simulation verwendete Standort und die Quelle des verwendeten Klimadatensatzes sind in der Dokumentation anzugeben.

Abweichend von den Vorgaben der EnEV können anstelle der Klimadaten des Standortes Potsdam auch lokale Klimadaten wie beispielsweise des Testreferenzjahres 2011 des Deutschen Wetterdienst (DWD) verwendet werden.

Die Klimadaten des Testreferenzjahres stehen auf der Internetseite des DWD für alle 15 Klimaregionen frei zu Verfügung:

[http://www.dwd.de/bvbw/appmanager/bvbw/dwdwwwDesktop?\\_nfpb=true&\\_pageLabel=dwdwww\\_klima\\_umwelt&\\_n](http://www.dwd.de/bvbw/appmanager/bvbw/dwdwwwDesktop?_nfpb=true&_pageLabel=dwdwww_klima_umwelt&_nfls=false) [fls=false](http://www.dwd.de/bvbw/appmanager/bvbw/dwdwwwDesktop?_nfpb=true&_pageLabel=dwdwww_klima_umwelt&_nfls=false)

Die Simulation erfolgt in zwei Schritten. Zunächst wird die Referenzvariante – geplante Anlagentechnik ohne Solaranlage – simuliert. Im zweiten Schritt erfolgt die Simulation der geplanten Anlagentechnik mit Solaranlage. Der Solarertrag errechnet sich aus der Differenz der monatlichen Erzeugernutzwärmeabgaben der Referenzvariante und der Variante mit Solaranlage.

Die Solarsimulation erfolgt mit anerkannter Simulationssoftware (siehe Abschnitt 6).

#### **4) Eingabegrößen der Solarsimulation**

Die im Rahmen der Nachweisführung zu verwendenden Eingabegrößen

- zu Umgebungsbedingungen und physikalischen Stoffgrößen,
- zur Beschreibung des Gebäudes (Geometrien, Flächen, etc.) einschließlich der Randbedingungen für die Nutzung des Gebäudes (Raumsolltemperaturen, Luftwechsel, Warmwasserbedarf, etc.) und
- zur Beschreibung der Anlagentechnik für Heizung und Trinkwassererwärmung (Bauart, technische Parameter, etc.)

finden sich unter dem Link:

[http://www.bafa.de/bafa/de/energie/erneuerbare\\_energien/solarthermie/publikationen/merkblatt\\_solaraktivhaus\\_teil](http://www.bafa.de/bafa/de/energie/erneuerbare_energien/solarthermie/publikationen/merkblatt_solaraktivhaus_teil_2.pdf) [\\_2.pdf](http://www.bafa.de/bafa/de/energie/erneuerbare_energien/solarthermie/publikationen/merkblatt_solaraktivhaus_teil_2.pdf)

## **5) Dokumentation**

Folgende Anforderungen werden an die Dokumentation der Solarsimulation gestellt:

- Dokumentation der in Abschnitt 4 genannten Eingabedaten
- Ergebnisprotokoll mit Dokumentation des Ertrags der Solaranlage für Heizung und Trinkwasserbereitung Qsol,sim und des erreichten solaren Deckungsgrades αsol,sim sowie die zu deren Berechnung erforderlichen Wärmemengen Qoutg,sim,ref und Qoutg,sim
- Anzugeben sind Softwarename und Versionsnummer sowie der Hinweis, dass die Ergebnisse für die Nachweise im Rahmen der Richtlinien zur Förderung von Maßnahmen zur Nutzung erneuerbarer Energien im Wärmemarkt vom 11. März 2015 verwendet werden dürfen.
- Der Nachweis ist vom Aussteller unter Angabe seines Namens, seiner Anschrift und Berufsbezeichnung sowie des Ausstellungsdatums zu unterschreiben.
- Die KfW-Onlinebestätigung, die belegt, dass die technischen Mindestanforderungen an den Transmissionswärmeverlust für ein KfW-Effizienzhaus 55 erreicht wurden.

### **6) Validierte Solarsimulationssoftware**

Im Rahmen des Forschungsprojekts "Spezifikation von Schnittstellen zwischen Solarsimulation und den Normen DIN V 18599 sowie DIN V 4701-10 zur Erstellung von Nachweisen im Rahmen der Energieeinsparverordnung - Definition eines offenen Standards" (kurz: "Solarsimu-EnEV"; Kennzeichen SWD - 10.08.18.7-12.34 im Rahmen der Forschungsinitiative "Zukunft Bau" des Bundesministeriums für Umwelt, Naturschutz, Bau und Reaktorsicherheit) wurden 2014 folgende Solarsimulationssoftware validiert:

- Polysun Version 7.1.8.19808 [\(www.velasolaris.com\)](http://www.velasolaris.com/)
- T\*SOL Version 5.5 (R5) [\(www.valentin-software.com\)](http://www.valentin-software.com/)
- GetSolar Version 11.2.4 [\(www.getsolar.de\)](http://www.getsolar.de/)

Notwendig ist die Erklärung des Softwareherstellers, dass die Software den im Forschungsprojekt "SolarSimu-EnEV" definierten Benchmarktest bestanden hat. So wird sichergestellt, dass auch neuere Versionen valide Ergebnisse ermitteln. In der Dokumentation der Ein- und Ausgabedaten muss der Hinweis stehen, dass die Ergebnisse für Nachweise im Rahmen der Richtlinien zur Förderung von Maßnahmen zur Nutzung erneuerbarer Energien im Wärmemarkt vom 11. März 2015 – kurz: MAP-Nachweise – verwendet werden dürfen.

## **Impressum**

#### **Herausgeber**

Bundesamt für Wirtschaft und Ausfuhrkontrolle Leitungsstab Presse- und Sonderaufgaben Frankfurter Str. 29 - 35 65760 Eschborn

<http://www.bafa.de/>

Referat: 511 E-Mail: solar@bafa.bund.de

Tel.: +49(0)6196 908-1625 Fax: +49(0)6196 908-1800

**Stand** 20.08.2015

#### **Bildnachweis**

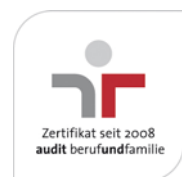

Das Bundesamt für Wirtschaft und Ausfuhrkontrolle ist mit dem audit berufundfamilie für seine familienfreundliche Personalpolitik ausgezeichnet worden. Das Zertifikat wird von der berufundfamilie GmbH, einer Initiative der Gemeinnützigen Hertie-Stiftung, verliehen.

Diese Druckschrift wird im Rahmen des Leitungsstabs "Presse- und Sonderaufgaben" des Bundesamtes für Wirtschaft und Ausfuhrkontrolle herausgegeben. Sie wird kostenlos abgegeben und ist nicht zum Verkauf bestimmt.